## **DOCUMENTATION / SUPPORT DE FORMATION**

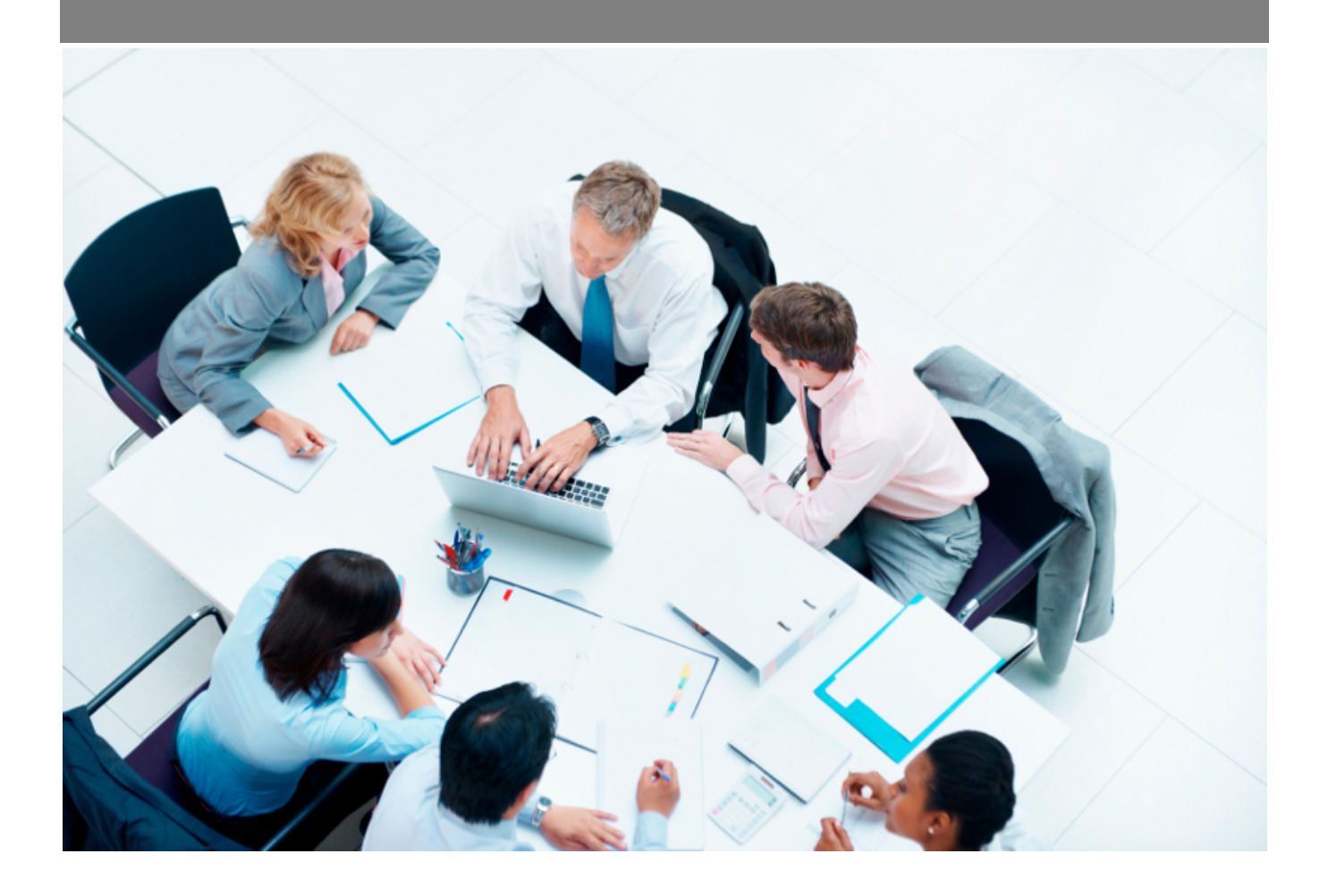

Copyright © Veryswing SAS, Tous droits réservés. VSActivity et VSPortage sont des marques déposées de Veryswing SAS.

### **Table des matières**

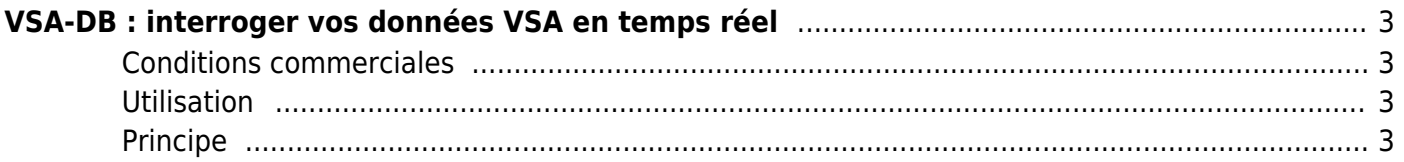

# <span id="page-2-0"></span>**VSA-DB : interroger vos données VSA en temps réel**

Add-on payant €

#### <span id="page-2-1"></span>**Conditions commerciales**

Ce service vous est facturé 1€ ht /collaborateur / mois

Pour pouvoir souscrire à ce service vous devez télécharger l'avenant disponible depuis votre environnement VSA > Gestion > Add-ons et services et nous le renvoyer signé.

#### <span id="page-2-2"></span>**Utilisation**

Vous permet d'interroger vos données en temps réel avec un outil externe (Excel ou un outil de reporting) sans pénaliser le transactionnel. La connexion est sécurisée.

Il vous faut des compétences en SQL (langage d'interrogation des bases de données) et avoir choisi un outil que vous maîtrisez pour vous connecter via un connecteur de type « MySql » à votre base de données VSA (ou VSP).

Vous disposez d'une mini documentation sur les familles de tables et leur contenu, et notre équipe support peut vous assister pour la réalisation de vos premières requêtes.

#### <span id="page-2-3"></span>**Principe**

Nous disposons d'une infrastructure technique dédiée à VS-DB. Ce cloisonnement reprend les principes de certaines architectures décisionnelles : nous ne voulons pas que vos requêtes de reporting viennent pénaliser votre environnement de production principal.

Une fois que vous avez souscrit, notre équipe technique crée votre « espace » VS-DB et paramètre la réplication temps réel de votre base de données de production sur cette infrastructure.

Nous vous transmettons ensuite les informations de connexion. Le mot de passe est fourni de manière séparée par SMS à un destinataire choisi de votre entreprise.